### <u>บทที่ 3</u> วิธีคำเนินการทุกลอง (Methods)

1. การเลี้ยงและระวังรักษาหนทคลอง

หนูขาวพันธุ์ wistar เสี้ยงในห้องทุกลองของแผนกชีววิทยา คณะวิทยาศาสตร์ จทาลงกรณมหาวิทยาลัย อยู่ในหองปรับอากาศที่มีอุณหภูมิ 25 ± 1 องศาเซนติเกรด ให้ได้รับแสงสว่าง 14 ชั่วโมง (ตั้งแท 06.00 น. - 20.00 น.) และมีก 10 ชั่วโมง (ทั้งแก่ 20,00น. - 06.00 น.) โดยใช้สวิทช์อักโน้เคี, กินอาหารมาตรฐานซึ่งสังจาก บริษัท F.E. Zuellig (Gold Coil Mills) และมีน้ำประปาใหญิงทลอกเวลา เลือก ใช้แค่ เฉพาะหนูทั่ว เมียที่ไม่ เคยผานการผสมพันธุ์มากอนและ เทิบโค เต็มที่แลว อายุ 60 วัน ชิ้นไป มีน้ำหนักประมาณ 150 – 180 กรัม หนูทคลองทุกตัวจะตองผานการตรวจวามี – วงสืบพันธุ์ (estrous cycle) เป็นปรกติ (4 - 5 วัน) ไมนอยกว่า 3 วง ทิกคอกัน กอนที่จะนำมาทคลอง

2. การตรวจวงสืบพันธุ์ของหนุทุกลอง

หนูที่ใช้ทุกลอง คองไครับการครวจวงสืบพันธุ์ทุกวัน ซึ่งระยะคางๆ ของวงสืบพันธุ์ กำหนกจากลักษณะของเซลท์ปรากฏใน vaginal smear (Long & Evans, 1922) ทำได้โดยใช้แห่งแถ้วปลายมบแบบ จุมน้ำ เกลือที่มีความ เขมชน 0.85 % แตะที่ผนังค้านใน ของของคลอดของหนทคลอง แลงปายลงบนสไลก์ที่สะอาด นำมาตรวจกควยกลองจุลทัศน์ ทันที่จะเห็นเซอรปรางทางๆ เปลี่ยนไปตามระยะของวงสืบพันธุ์ ซึ่งแบ่งไอ้เป็น 4 ระยะคือ . เป็นระยะก่อนที่จะมีการฑกไข กินเวลาประมาณ 12 ชั่วโมง l. Proestrus ระบะนี้ภายในรังไขจะมี follicles เทิบโทจนถึงขับ preovulatory swelling มีการ สรางออร์โมน estrogen สูง เป็นผลใหมคลกเกิ๊กหองนำ (edema) และมีเสนเลือดไป หลอเลี้ยงสง ที่ผนังของของคลอคจะเกิดมีการแบ่งตัวของ epithelial cells ทำใหมื่ ความหนา เพิ่มชื้น การทำ vaginal smear จะพบเซลคอนขางกลม มีนิวเคลียสเห็นซัดเจน

เรียกว่า nucleated cells และไม่พบเซลเม็กเลือกขาวเลย ในทอนทายของระยะนี้ หนจะมี heat พรอมที่จะแสมกับหนูทั่วผู้ใก

 $2.$  Estrus เป็นระยะคอจาก proestrus กินเวลา  $9 - 15$  ซั่วโมง ตอนที่แของระบะนี้ออร์โมน estrogen ที่สร้างจะอยู่ในระกับสูงสุก จากนี้จะมีการตกไข เกิดขึ้น หลังทกไขระกับฮอร์โมน estrogen จะลดลง แก่ลูกจะมีขนากเล็กลง เนื่องจาก สญเสียนำ เน่งของชองคลอกนั้งคงหนาและเกิ๊ก cornification พี่ส่วนของเซลหลุดออก มาอยู่ใน 1 umen - มาก- ลักษณะ เป็น เซลขนากใหญ่ รูปร่างไม่แน่นอน ไม่มีนิว เคลียส เรียกว่า cornified cells anynimulalu vaginal smear noustusnum unnoulnavs สิ้นสุดของระยะนี้จะ เริ่มมี เซล เม็ด เลือดขาว เขามาปะปนควย เล็กนอย

3. Metestrus เป็นระยะสั้นๆ เกิดขึ้นหลังจากการตกไขแล้ว กินเวลาประมาณ 6 ชั่วโมง เป็นระยะที่ระคับฮอร์โมน estrogen ในเลือกลกต่ำลงมาก ในรังไขจะพบ corpora lutea ที่เกิดจากการตกไทครั้งสาสุดและ follicles เล็กๆ จำนวนมาก สวนมคลกจะมีขนากเล็กและใน vaginal smear จะเริ่มมี่เซลเม็กเลือกขาวปนกับ cornified cells unniu

4. <u>Diestrus</u> เป็นระยะที่นานที่สุดของวงสืบพันธุ์ กินเวลาประมาณ 60 – 70 ชั่วโมง ระยะนี่รังไข่ไม่มีการสร้างออร์โมน estrogen เธย, corpora luteaเริ่มสลาย คัว มกลูกมีขนากเล็ก, epithelial cells ของชองคลอดบางกวาร่ะยะอื่น ใน vaginal smear จะพบเซลเม็กเลือกขาวเป็นส่วนใหญ่

3. การซักนำใหหมูเกิดทองเทียมและเกิด Decidualization

3.1 การชักนำให้เกิดทองเหี่ยม (Pseudopregnancy)

ทำหนูใน เกิดทอง เทียม โคยกระทุนบริเวณปากมคลูก (cervix) ควยกระแส  $1$ WWnlunou เชาของระยะ proestrus (เวลา 10.00 - 12.00 น.) และ estrus (เวลา 10.00 - 12.00 น.) คามวิธีของ Shelesnyak (1931) โดยใช<sup>้</sup>ไฟฟาที่มี ความทางศักดา 100 โวลท์ ความถี่ 32 ครั้งต่อวินาที กระทุน 2 ครั้งดุ ละ 5 วินาที

ขาย 1 ขาย 2<br>เวนชวงระหว่างการกระตุน 3 วินาที รุงพี่แท่า vaginal smear ดู วันแรกที่พบเซล เม็กเลือกขาวใน vaginal smear นับเป็นวันที่ 1 (L1 ) ของทองเทียมและวันทอไป เป็น L<sub>2</sub>, L<sub>3,</sub> ...........กามสำคับ

#### 3.2 การทำให้เกิด Decidualization

ใช่หมูที่ถูกกระคนให้เกิดท้องเพียมแล้ว เขาวันที่พบเซลเม็ดเลือกขาวเป็นวันที่ 4 ใน vaginal smear 11011521101 10.00 - 12.00 น. นำมาทำให้สถบาวยether ใช้ dettol 2.5% หาบริเวณทองภานลาง เหนือของคลอดเล็กนอยใช้กรรไกรคัดหนังและ กลามเนื้อ คอนกึ่งกลางของสำคัว (mid-ventral line) ในเปิกออกเป็นของยาวประมาณ 1 เซนทิเมทร ใช้ปากคืบปลายโคง คึงไขมันรอบๆ มกลูกขึ้นมา ส่วนของมกลูกจะติดขึ้นมาด้วย กึ่งมุกลูกออกมาจน เห็นส่วนที่ต่อระหว่างมุกลูกกับท่อนำไ ข<sup>้าง</sup> ใช้ เข็มปลายแหลมยาวประมาณ 2 นิ้ว สอดเข้าไปในปากมกลุก (cervix) และกับเข็มจนถึงรอยคอของมกลูกกับท่อนำไข แล้วคอยๆ คึง เข็มออกมาโคยใหม่ลาย เข็มครูดกับผมังมกลูกทางคาน antimesometrium จบตลอดความยาวของมดลูก ทำเหมือนกันทั้งสองข้าง เสร็จแล้วนำส่วนต่างๆ ที่คั่งออกมา กลับ เข้าสำหัวทาม เกิม ใช่ไหม เย็บกล้าม เนื้อให้ทิกกัน แล้วจึง เย็บหนังขั้นนอกอีกครั้งค้วย skin clips

4. การ เทรียมออร์โมนและสารทดลองสำหรับใส่หลอดแก่วฝั่งสมองหนูและสำหรับถือทุกคอง

4.1 การเหรี่ยม Lyophilized Pineal Tissue จากลัง

ใช้สิงหางยาวชนิก Macaca fascicularis ซึ่งชื่อมาจากฟาร์มสุพินและ ฟาร์ม Friendship นำมาฆาใหญายกวยการณ์ก overdose ของ barbital sodium เขาของทอง แลวแกะเอาทอมไพเนียลออกในทันทีที่ท่าย รวบรวมไว้ประมาณ 20 ทอม โกยแช่ไว้ในทูแร็ง แล้วนำไปทูกน้ำออกจากเนื้อเยื่อจนแห้งก้วย Lyophilizer ในอุณหภูมิ<br>ที่เย็นจัด (dryice ในcold acetone) \* เมื่อแห้งก็แล้วนำมาใส่โกรงบดให้สะเอียด เป็นผง แล้วเก็บไสทาค เอาไวโน desiccator

4.2 การ เทรียม Melatonin สำหรับฉิ๊กทุกลอง

น้ำ Melatonin ควยเกรื่องทั้งไฟพ้า ซึ่งอ่านได้ละเอียกถึง 1/10 มิลลิกรัม ละลายใน 95% athyl alcohol 1 ส่วน แล้วเทินน้ำเกลือ 0.85% 9 ส่วน (Ota & Hsieh,<br>1968) - ทำให้มีความเขมขัน 1 และ 2 ไมโกรกรัม ต่อ 5 ไมโกรสิตร และเก็บไว้ใน คู้เย็นที่อุณหภูมิ 0 – 4 องศาเซนคิเกรก ตลอกเวลาที่ใช<sup>้</sup>

4.3 <u>การเครียม Serotonin สำหรับฉี</u>ดหคลอง

N Serotonin creatinine sulfate complex ควบเครื่องชั่งไฟฟ้า นึ่งอ่านไกละเอียกถึง 1/10 มิลลิกรัม ละลายในน้ำเกลือ 0.85% ทำให้มีความเขมขน 2 ไมโครกรัม คือ 5 ไมโครสิทร และเก็บไว้ในคู่เย็นที่อุณหภูมิ 0 – 4 องศาเขนคิเกรก ตลอกเวลาที่ใช

5. การเครียมหลอดแก้ว capillary สำหรับบรรจุสารที่ใช<sup>้</sup>เป็งใบเนื้อเยื่อของสมอง และทอมใคสมอง

ใช้หลอดแก้วกลวงขนาดเสนผาศูนย์กลาง 5 มิลลิเมคร ยาวประมาณ 20 เซนคิเมตร นำส่วนกลางไปลนไฟจากเตาแกสขนากเล็ก ( camping gase) โดยใช้มือขับปลาย 2 ขาง เมื่อแก้วเริ่มออนตัว คอยๆ คึงออกกรงๆ จนไก้ขนาดที่ตองการ ทิ้งให้เบ็นแล้วใช้คะไบ สามเหลี่ยมศักออกเป็นหอนๆ ยาวประมาณ 6 เซนทิเมตร นำไปฆ่าเชื้อโรคโกยใส่ในท้อม อุณหภูมิประมาณ 100 องศาเซนติเกรก

6. การบรรจสารหกลองเขาหลอกแกว

นำหลอดแก้ว capillary ที่เครียมในข้อ 5 ขึ้นปลายข้างหนึ่งลงในสารที่จะใช้ ทุกลองซึ่งบุคละเอียกคีแล้ว กุคให้แน่น หลายๆ ครั้ง จนกระทั่งสารที่ใช้หคลองบรรจุอยูแนน นี้<br>ที่ปลายหลอดและสูงขึ้นมาจากปลายประมาณ 3 – 5 มิลลิเมทร ซึ่งจะหนักประมาณ 80 – 100 ไมโครกรัม (Varavudhi & Chobsieng, 1972) คั่งแสคงในรูปที่ la

7. การบรรจสารหกลองเขาหลอก Polyethylene เพื่อผู้งิโนเบื้อหมรังไข

ใช้สารหลองซึ่งบุคละ เอียคแลวผสมกับ เนย เหลวบริสุทธิ์ (pure butter) ในอัคราส่วน 50 : 1 โคยน้ำหนัก นำไปใส่ในทู้เย็นที่มีอุณหภูมิ 0 - 4 องศาเซนติเครค ส์กครเพื่อให้เนยแข็งขึ้น แล้วใช่หลอด polyethylene ขนาดเสนผาศูนยกลางข้างใน 0.023 นิ้ว และขางนอก 0.038 นิ้ว ยาวประมาณ 3 เซนติเมทร เจิ่มปลายหลอดขางหนึ่ง ลงในสารที่ผสมกับ เนยแล้ว – กกหลายๆ ครั้งให้สาร เขามาในหลอกวนกระทั่งส่วนผสมของสารุ หกลองและเบยบรรจุสูงจากปลายหลอดประมาณ 2 เซนติเมตร แล้วใช้กรรไกรทัดหลอดให้ เป็นหอนๆ ท่อนหนึ่งยาว 2 มิลลิเมตร - ซึ่งจะมีสารหลองบรรจุเอยู่หนักประมาณ 40 – 50 ไมโครกรัม

8. การปังหลอก Polyethylene ในเบื้อหมรังไห

ใช้กรรไกรตัดหนังและกลามเนื้อบริเวณด้านข้างลำตัวให้ซี่โครงซี่สุดท้ายให<sup>้</sup>เปิด เป็นชองยาวประมาณ 1 เซนทิเมตร ใช้ปากคีบปลายโค้งกึ่งไขมันรอบๆ รังไขขึ้นมา ส่วน ของรังไข์จะติกชิ้นมาก้วย ใช้กรรไกรปลายแหลม ทักเยื่อหุ้มรังไขให้เป็นชองเล็กน้อย แล้วคืบหลอก polyethylene ที่เทรียมไว้ในข้อ 7 สอดเขาไปในเยื่อหุ้มนี้พยายามคันให้ เข้าไปลึกๆ เสร็จแล้วนำส่วนของรังไขเก็บเข้าลำหัวคามเคิม เย็บชั้นของกล้ามเนื้อและ หนังให้เรียบร้อย ทำเชนนี้เหมือนกันทั้ง 2 ขาง (แผนภาพที่ 2)

9. การฝั่งหลอดแกว Capillary ใน Hypothalamus บริเวณ Median Eminence

นำหนูมาทำให้สลบโดยให้คม ether แล้วใช้กรรไกรปลายแหลมศักทุบั้นนอกครง ส่วนที่ที่คุณับสำทั้ว ให้ขาคออกจากกันเอ็กน้อย เพื่อให้เห็น external auditory meatus ไก่ทัก ให้ ear clips สอกเขาไปในชอง external meatus นี้ทั้งสองขาง แลวนำ หนูเขาเครื่อง stereotaxic โดยให้แอนคว่ำ ของของ ear clip บิดติดกับ ear  $\lim_{t \to \infty}$  (J) ทั้งสองชาง (แผบภาพที่ 2) ส่วนพันหน้าขึ้นนวางอยู่บน palate bar (I) ซึ่งจะอยู่เหนือระคับinteraural line 5 มิลลิเมกร ไล่ nose clamp (K) บนจมูกของ หนูเพื่อกันไม่ให้ส่วนหัว เคลื่อนที่เวลาหนูคิ้น ใช้สาสึชุบ ether ให้คมคลอก เวลาที่ทำ 001964

ใช้ 70% ethyl alcohol เข็ดฆ่าเชื้อโรคบริเวณหัวส่วนบน แล้วใช้กรรไกรคัดหนังตรงกลาง ศึกษะบาวปกะมาณ 2 เซนทิเมตร ใชคสิปเล็กๆ หนีบหนังคึงมาไว้คานข้าง ใช้เข็มปลาย แหลมโคงเขียพังผึดบนกระโหลกออกให้หมก จะแลเห็น bregma (รอยตอขอ frontal unsparietal ) (รูปที่ 1 b,c) ใช้คินสอคำจุกให**้เห็นชัด** แล้วใช้สาน เจาะกระโหลกขนาดเล็กกรอกระโหลกบริเวณเบื้องกับที่จะเจาะ 2 ขาง สำหรับขันสกรยึด หลอกแก้ว แล้วจึงเจาะทรง bregma ให้ทะลุ - ใช้สำลีชุบ aleohol เข็กฆ่าเชื้อโรค<br>แล้วจึงฝังหลอกแก้วเปล่าหรือที่บรรจุ สารที่ท้องการศึกษาลงไป จนกระทั่งปลายหลอดอยู่เหนือ interaural line 1.4 มิลลิเมตร แล้วใช้สำลี้แกะแง tetracycline ทาบริเวณ กระโหลกรอบๆ หลอคที่ฝังเพื่อกันเชื้อโรค หลังจากนั้นละลาย dental cementให่เหลว กำลังคี แลวยาลงบนกระโหลก โคยพยายามปิคแผลใหหมด เมื่อ dental cement แล็งตัว ก็จะบึกหลอกใหติกกับสถรบนกระโหลก (รปที่ 1 a )

10. การฝังหลอกแกว Capillary ลงในทอมใกสมองส่วนหนา

นำหนูมาเข้าเครื่อง stereotaxic คามวิธีที่กล่าวมาแล้ว แคทำแหน่งพี่ผู้ง หลอกนับจาก bregma มาทางค้านหลัง 1.6 มิลลิเมตร และเบื้องไปทางซ้ายจาก midline 0.9 มิลลิเมตร เปิ้งใหม่สายหลอดอยู่ เหนือ interaural line 0.4 มิลลิเมตร

11. การฝั่งหลอก Polyethylene ญใน Lateral Ventricle

บำหนูมาเข้าเครื่อง stereotaxic ทามวิธีที่กล่าวมาแล้ว แต่ตำแหน่งที่จะเจาะ อยหางจาก bregma ไปทางชายหรือขวา 1.4 มิลลิเมทร ใช้หลอก polyethylene number P.E. 50 ยาวประมาณ 5 เสนทิเมทร ฝั่งลงไปลึก 3 มิลลิเมทร จากเยื่อ WUMUN (dura matter)

12. การณีทยาเขาใน Lateral Ventricle

หลังจากฝั่งหลอกลงใน lateral ventricle แลว ทิ้งให dental cement แข็ง เสียกอนแลวใช เข็มฉีดยาขนาด 10 หรือ 25 ไมโครลิกร คุคสารที่ทองการจะฉีด แล้วสอกเข็มลงไปในหลอกที่ฝั่งให้ปลายเว็บอยู่พอกี่กับปลายหลอกที่ฝั่งอยู่ คอยๆ ปลอยนำยา

ลงไป กินเวลาประมาณ 1 นาที คอนำยา 5 ไมโครลิกร ซึ่งการฉีดนี้ทำควบแนวที่เคยฉีด สี่หวก Evan blue เขาไป และสีนี้จะไปสะสมที่บริเวณ hypothalamus โคยเฉพาะที่ median eminence | เมื่อเสร็จแล้วเชื่อมปลายหลอกกายกาามรอนจากหัวแรงไฟฟาขนาด เมื่อจะฉีดยาครั้งค่อไป ก็ใช้กรรไกรทัดด่วนปลายหลอดออกก่อน ดังนั้นจึงไม่สามารถ ใช้หลอดแก้ว capillary ซึ่งใช้ฝังใน ME หรือ AP ได้ เพราะต้องเชื่อมปลายหลอดให้ ติกกันและ**ตั**กออกทุกครั้งที่ลีกยาใหม**่** 

13. not Autopsy

ใช้วิธีให้คม ether แลวเปิดหนาทองออกเป็นของกว่าง ตัดส่วน การฆาหน ของมกลุกและรังไทมาซั่งนำหนักแลวจกไว นำรังไทมา fix ในKahle's AFA เพื่อทำ สไลก์ ก็กษาลักษณะของ follicles และ corpora lutea คอไป ใช้กรรไกรตัดคอ และกรามสางออกเหลือแต่หัวส่วนบน นำมาแขในนำยา formalin 10% เป็นเวลา 10 วัน เพื่อให้ส่วนของสมองแข็ง เมื่อสมองแข็งกี่แล้วแกะพื้นกระโหลกส่วนล่างออกตรวจทุบริเวณ ที่เพิ่มตอก ถาเน็นปลายหลอกอยทรงตำแหนงห์ทองการเพ็ จึงจะรวมไว้ในการหกลอง 14. การทำ Paraffin section ของรังไข เพื่อกลักษณะของ Follicles และ

Corpora lutea

#### 14.1 การเครียมนำยาเคมี

14.1.1 Ehrlich's acid haematoxylin Welhaematoxylin 8 กรัม ไสใน 95% ethyl alcohol (หรือ absolute alcohol) 400 มิลลิลิทร อุนบน water bath จนละลายเขาควยกัน แลวซัง potash alum 8 กรัม สะดายใน นำกลั้น 400 ม<mark>ิลลิลิ</mark>ทร นำสารละลายทั้ง 2 นี้มาผสมกัน เทิม glycerine 400 มิลลิลิตร, glacial acetic acid 40 มิกอิลิกร คนใหเขากัน ใส่ขวกอุกควบสำคัญบางหลวมๆ กั้งทิ้งไวใหลกแสงแคคประมาณ 6 อาทิตย์ (ลายองการใหสกรวคเร็วใหใชไคทันที ก็เติม potassium permanganate 0.4 กรัม ที่ละลายก้วยน้ำกลั่น 10 มิลลิลิทร)

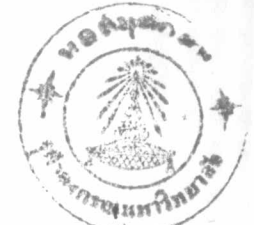

18

 $14.1.2$  0.5% Eosin in alcohol ซึ่ง eosin Y. 0.5 กรัม ละลายควย 95% ethyl alcohol 100 มิลลิลิตร

14.2 การทำสไลต

นำรังไทโรง fixed ไว้ใน Kahle's AFA ประมาณ 48 ชั่วโมงแลว มาแข่ใน 70% ethyl alcohol ประมาน 24 ชั่วโมง ทอจากนั้นนำไป dehydrate Insino in 80% ethyl alcohol, 90% alcohol, 95% alcohol, 95% alcohol + n-butyl Has n-butyl alcohol ทามลำกับ ขั้นละ 1 ขั้วโมง แลวแช่ใน xylol อีก 1 ชั่วโมง เพื่อทำให<sup>้</sup> tissue ใส ตอจากนั้นนำไปแข็ในส่วนผสมของ xylol และ paraplast อย่างละเทาๆ กัน ในคู่อบที่มีอุณหภูมิประมาณ 65 องศาเซนทิเกรด เป็นเวลา 30 นาที เปลี่ยน paraplast 2 ครั้งๆ ละ 1 ชั่วโนง ในตอบเซนกัน แสวนำมา embed ใน paraplast หลังจากทิ้งให้แข็งคีแล้ว ทัก section หนา 8 ไมครอน นำมาทิดบน alannal egg albumin uaauhluvan Ehrlich's acid haematoxylin  $H \mathbb{R}^n$ eosin ทรวจกควบกลองจุลทัศน์ เพื่อศึกษาลักษณะของ follicles และ corpora lutea ค่อไป

15. การทำFrozen section ของสมอง เพื่อกลักษณะของเขตและบริเวณที่ฝัง หลอกหลอง

### 15.1 การเกรียมนำยาเคมี

15.1.1 Albrecht's alcoholic gelatine(Albrecht, 1954) นังแง gelatin 1.5 กรัม ละลายในนำอน (50 - 55 องศาเซนกิเกรก) 120 มิลลิลิทร โคยคอยๆ โรยผง gelatin ลงไป คนให้เขากันประมาณ 10 นาที จนละลายคีแล้ว จึง เทิม absolute alcohol 80 มิลลิลิทร ลงไปอย่างชาๆ คนให้เขากัน เก็บไวที่อุณหภูมิหอง

#### 15.1.2 0.5% Cresyl Violet

ชัง cresyl violet 0.5 กรัม ละลายกวย นำกลั่น 100 มิลลิลิตร เก็บเป็น stock solution เมื่อจะใช้จึงกรองและเกิม glacial acetic acid

#### (dilute 1:10) 4 หยกต**อสารละลา**ย 100 มิลิลิทร

15.2 การตัดและคิด sections บนสไลก

นำส่วนของสมองที่ต้องการทัด section ซึ่ง fix ใน10% formalin แล้วมาทิคบนแปนเหล็ก (สำหรับใช้กับเครื่อง Cryostat, IBC โคยเฉพาะ) ภายนำยา cryoform แล้วทำให้เย็นจัก โดยใส่ในเครื่อง cryostat ซึ่งมีอุณหภูมิประมาณ -20 องศาเลนทิเกรคทันที่ ทิ้งไว้ในเครื่องนี้ 1 คืน เพื่อให้ tissueแข็งและเย็นจัดทั่วกันหมด แลวทำการทัก sections หนา 24 ไมครอน ทักแลวนำแกละ section ไปไสใน Albrecht's alcoholic gelatine อย่างนอยุ 5 นาทีแล้วใช้ภูกันขนออนชอนขึ้นมาวาง บแสไลด์ ปลอยใหระเหยจนเกือบแห้ง ใช้กระคาษภับ กับรอบๆ tissue เมื่อแห้งคีแล้ว บำทั้งสไลด์แข็ใน 95% ethyl alcohol. Sectionจะทิดแนนกับสไลกควย gelatin ที่เหลืออย หลังจากนั้นนำมา hydrate ทอจนถึงนำ แลวนำไปยอมสี cresyl violet ต่อไ ป

15.3 การบอมส์ Cresyl Violet เพื่อกลักษณะของเซลและบริเวณที่ฝังหลอด WARRY (Fernstrom, 1958)

un sections nonnoussual an unlu 0.5% cresyl violet  $(3 - 10$  นาที่) แลวลางควบนำกลั่น หลังจากนั้นใส่ใน 70% ethyl alcohol เพื่อ ให้สีหลุกจากเนื้อเยื่อไปบาง แล้วผ่าน 95% ethyl alcoholอย่างรวดเร็ว จากนั้น uviu chloroformativuati 20 uni, differentiate lu 95% ethyl alcohol vulndument, dehydrate lu n-butyl alcohol2 mi, clear lu xylol uas mount any permount.

# แผนภาพที่ 2

t t 1<br>udnjavnog najinim stereotaxic number 51400 M.

### ทั่วอักษรอธิบายภาพ

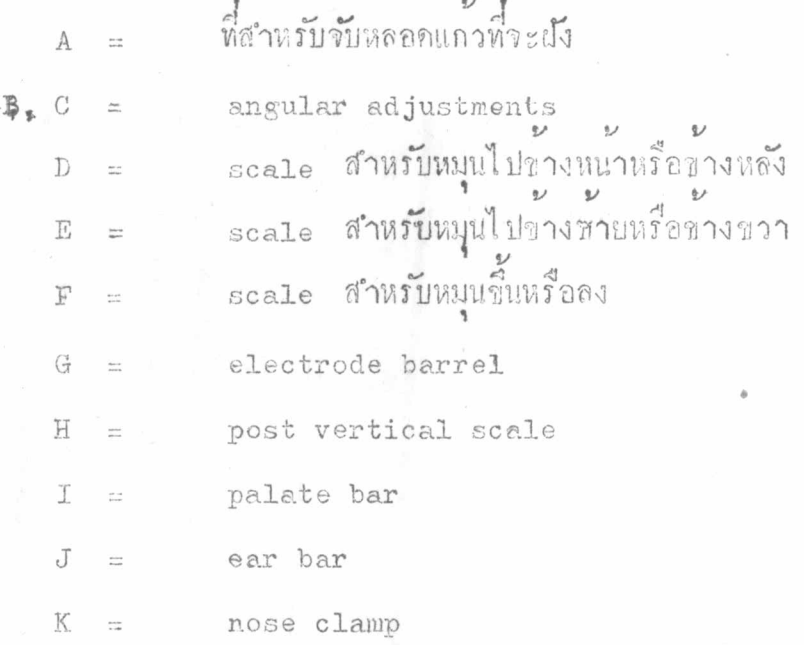

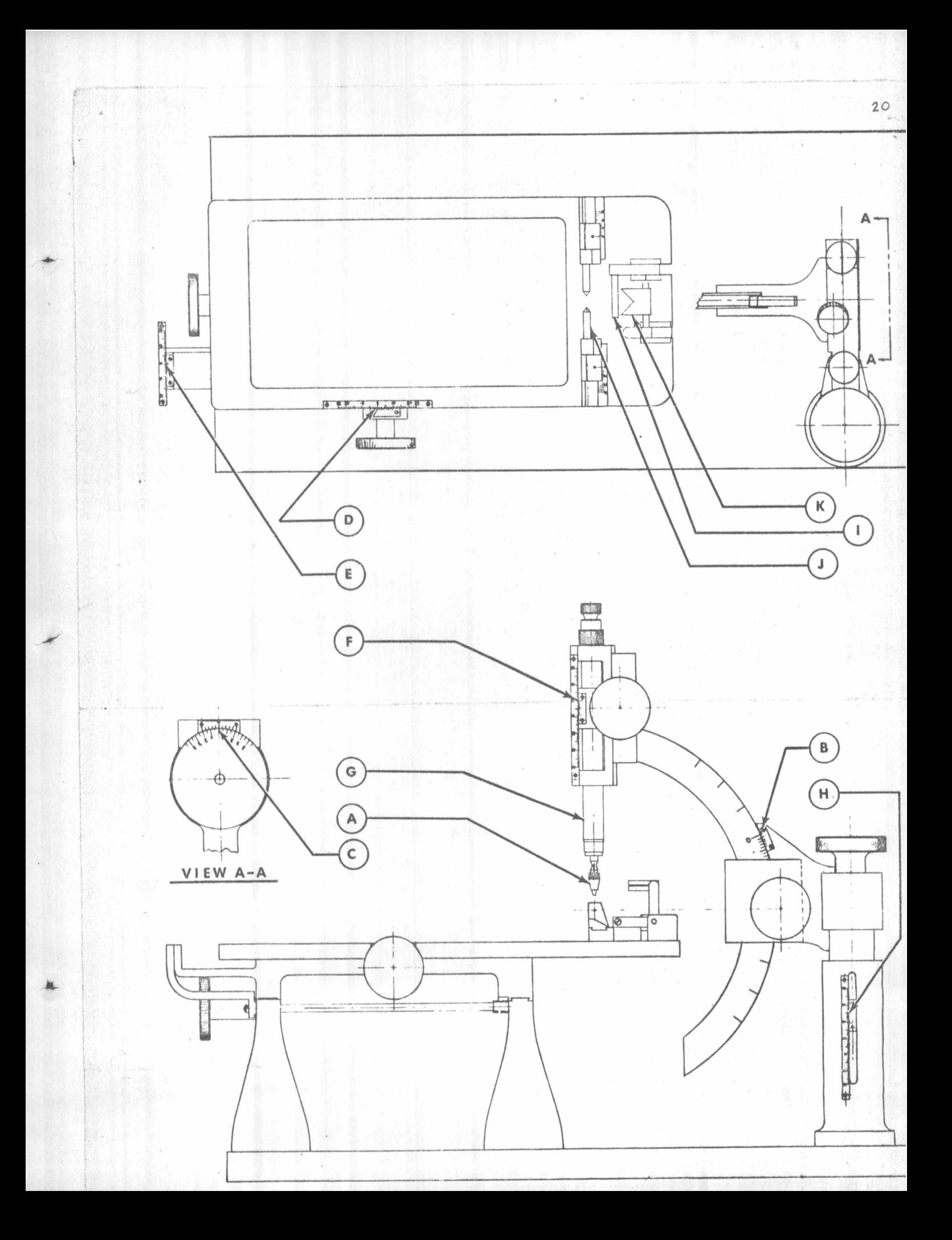

### แผนภาพที่ 1

แสกงหลอดแก้ว (capillary tube) - ที่ให้สำหรับฝั่งสมองหนู, 3 หลอดบน<br>เป็นหลอดเปล**่า,** 3 หลอดสางบรรจุ-สารหกลองที่ต้องการฝั่ง ยาวประมาณ<br>3 – 5 มิลลิเมตร (รอยที่ชีดไว้เป็นความยาวของสารพี่บรรจุในหลอด) <u>รูปที่ 1 a</u> <u>รูปที่ 1 b</u> แสดงให<sup>้</sup>เห็นทั่วหนูขณะอยู่ใน เครื่อง stereotaxic เปิดหนังส่วนหัวออก สามารถเห็น bregma ไคร์ลเจน  $\frac{1}{2}$ ายาบให้เห็นส่วนของ bregma และบริเวณที่จะทำการผังหลอกหกลอง แสคงบริเวณที่ฝังหลอก และยาค้วย dental cementแล้ว เห็นสภรูอยู่ 2 ขาง<br>สำหรับยึกหลอดแก้วซึ่งอยู่ครงกลาง J11 1 d

กำลังขยาย

 $\int_{\mathbb{S}}$  1 1 a  $\int$   $\times$  3  $\lim_{u} 1 c x 3$  $111 d x 5$ 

อักษรยออธิบายภาพ

= Arterial clip Ac B  $=$  Bregma  $\mathcal{C}$ = Cotton wool Ct  $=$  Capillary tube = Dental cemont  $Dc$  $=$  Ear bar Eb = Implanted tube It M = Muscle  $Nc = Nose clamp$ = Palate bar  $Pb$ = Screw S

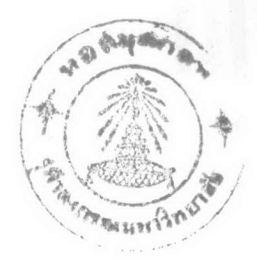

แผนภาพที่ 1

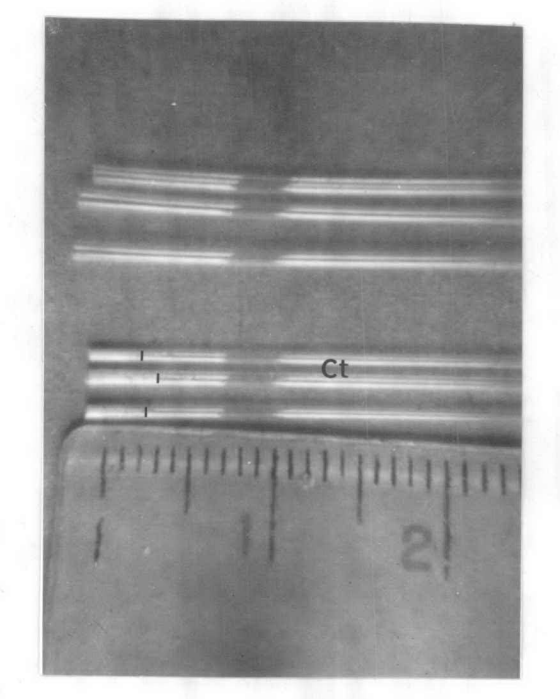

 $\lim_{\omega\to 0} \frac{1}{\sqrt{2}}$ 

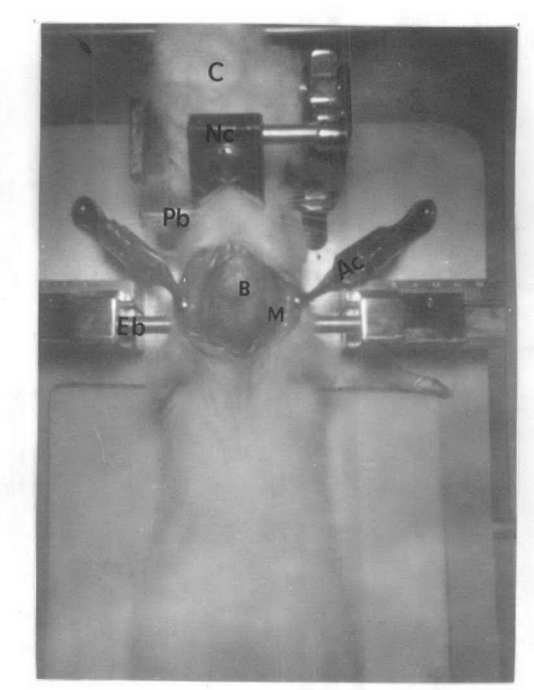

รูปที่ ราง

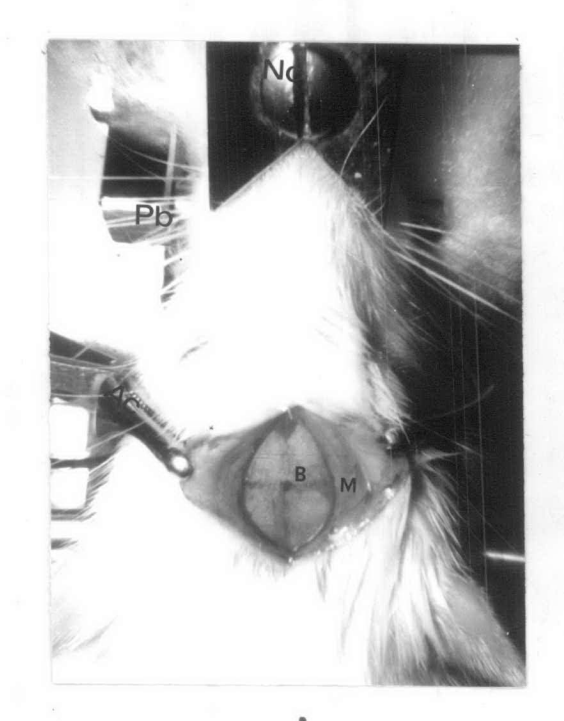

 $\lim_{\alpha\to 0} \frac{1}{\alpha}$ 

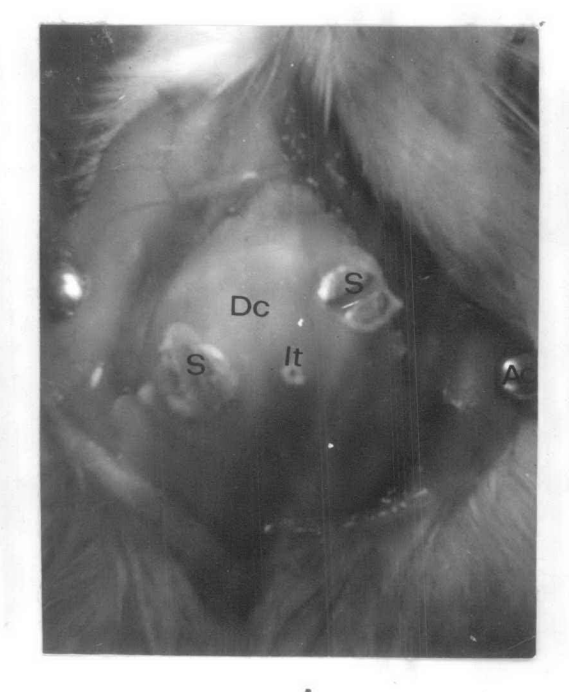

 $\lim_{n\to\infty}$ 

# 

แสกงหลอด polyethylene ยาวประมาณ 2 – 3 มิลลิเมกร ซึ่งฝั่งอยู่ใน<br>เยื่อหุ้ม (capsule) ของรังไข

#### <u>กำลังขยาย</u>  $\overline{x}$  3

## <u>ด้กษรยอลขิบายภาพ</u>

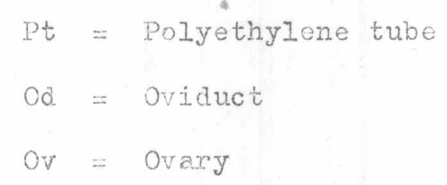

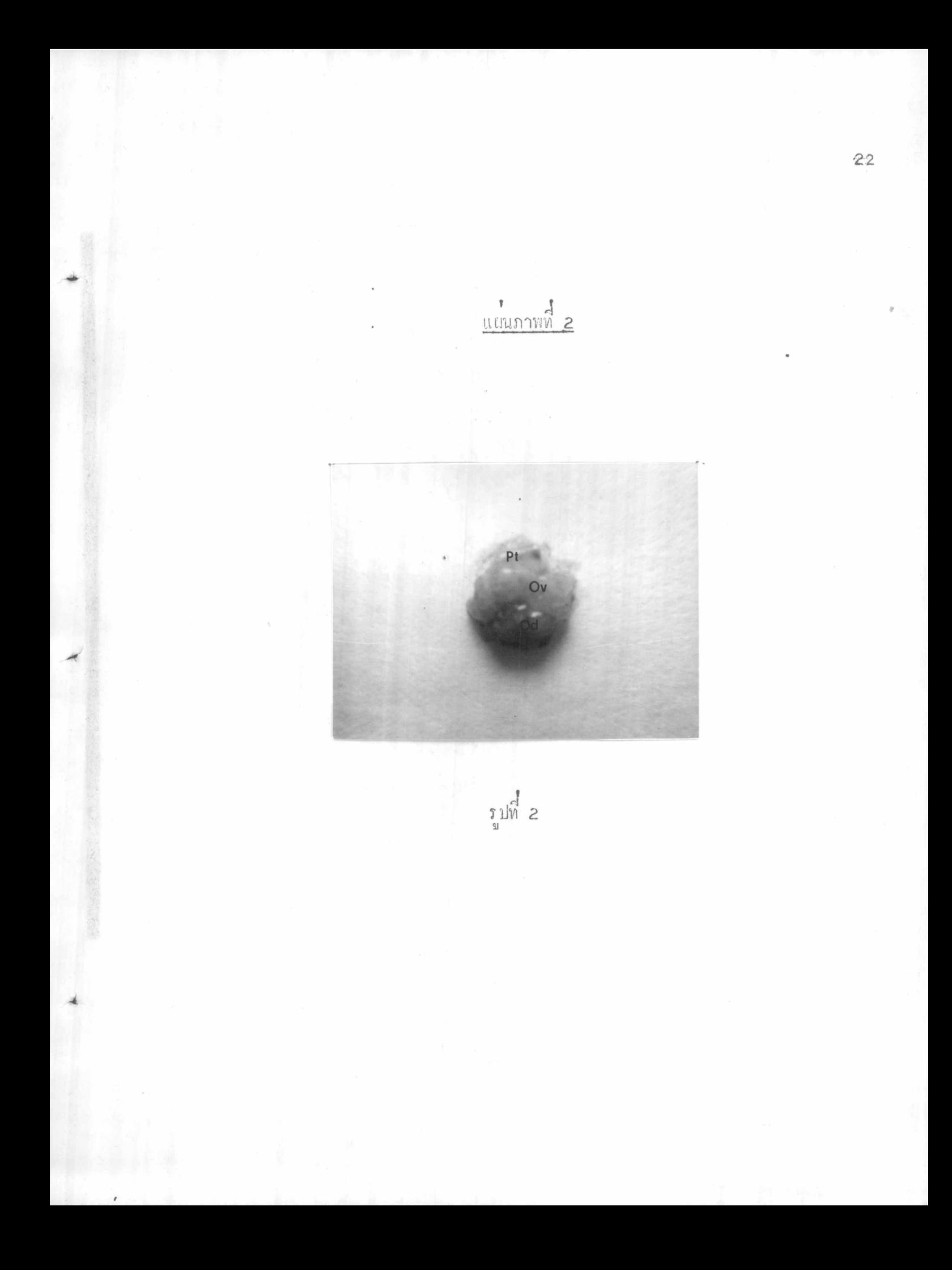

#### การหคุลอง

การทุกลองครั้งนี้ใช้หนูเพศ เมี่ยรวมทั้งสิ้น 187 คั่ว และแบ่งการทุกลองออก เป็นกลุ่มยอย กังนี้ 1. Antruaronner d'inclorer serotonin nos mondialement nuitant Monnmunden (Lyophilized pineal tissue) lu Median Eminence (ME) wie Adenohypophysis (AP) minanismininin Deciduoma ในหนูที่ทำ <u>ให เกิดพอง เพียมโคยกระทนควยกระแสไฟฟา</u> ใช้หนูทั้งหมด 57 ตัว และแบงออกเป็นกลุ่มยอยตางๆ ดังนี้ noun 1. Empty tube control 3)<br>สาว เมื่องสามาเป็นสาขา 2 กัน 3 ครั้ง<br>สาว เมื่อง สาว สาว สาขา 3 ครั้ง naun 2. Melatonin implant a) ผังหลอกแก่วบรรจุ melatonin ในสมองส่วน ME ใช่หนู 6 ตัว dinanannaussa melatonin luAP ใจหนู 11 คั่ว  $\bar{b}$ ) กลมที่ 3. Serotonin implant ฝั่งหลอดแกวบรรจุ serotonin ในสมองสวน ME ใช่หมู 6 ทั่ว  $a)$ ฝั่งหลอกแกวบรรจุ serotonin ใน AP ใช้หมู 8 ทั่ว  $b)$ naum 4. Lyophilized pineal tissue implant Nusanunoussy lyophilized pineal tissue lu ME  $a)$ ใชหนู 6 คั่ว b) Jynanunouir lyophilized pineal tissue lu AP ์ไขหบู 10 ตัว

นนทกคลมถูกกระทินให้เกิดทองเพียนในทอนเขาของวัน proestrus และ estrus ตอนบายของวัน L<sub>O</sub> ฝั่งหลอกเปล่าหรือหลอกบรรจุสารที่ไชทุกลองในสมองส่วน หรือใน AP แลวทำ vaginal smear ทรวจด cyclennวัน (ชาของวัน  $L_{\Lambda}$  $(1281 10.00 - 12.00$   $\mu$ ) ทำ trauma มกลกทั้ง 2 ชาง เช้าของวัน Lg ฆา. แลวผาหนาทอง ครวจกบริเวณของมอลกที่ response แลวแบง grade ของการ response ทามวิธีทอง Shelesnyak and Kraicer (1961) หังควากความยาวของ มกลกส่วนที่เกิด deciduoma กิ่งนี

 $grade$   $0 =$   $\sqrt{11} \hat{n}$  deciduoma  $\hat{1}$  $grade 1 = \hat{lin}$  deciduoma lu $\hat{nu}$   $1/l$  radunanunassa grade  $2 = 100$  deciduoma 11nn11  $1/4$  121121n11  $3/4$  1211nas11  $\text{grade } 3 = 0$   $\text{max}$  deciduoma  $\frac{1}{2}$   $\text{min}$   $\frac{1}{2}$   $\text{min}$   $\text{min}$   $\text{max}$   $\text{min}$ มคลก  $\theta$  and  $\theta$  =  $\theta$  in deciduoma nannon propositional unnergies anyone

the sausage ทัศส่วนของมกลูกและรังไขไปซั่งนำหนักไว เบ่ารังไขของทวกที่เกิก deciduoma เท็มที่และ

พวกที่ไม่เกิด deciduoma เลย ทวกละ 2 ทั่ว ไป fix ในนำยา AFA เพื่อทัก sections ทำสไลก์ กลักษณะทอง follicles และ corpora lutea ทอไป ส่วนหัวทักออกแจ ในนำยา formalin 10% เป็นเวลา 10 วัน แลวนำมาตรวจคูบริเวณท์ฝั่งหลอดแกว โดยใช stereomicroscope - ที่มีกำลังชยาย 20 เทา - ตัวที่มีปลายหลอดอยู่ตรงคำแหนง ที่คองการฝั่ง เทานั้น ซึ่งจะรวมไว่ในการทุกลอง ทัก section ทำสไลคลวน hypothalamus ของหนูที่มีหลอกฝังกรงบริเวณ ME 2 ทั่ว เพื่อเป็นทั่วอย่างคมริเวณที่ฝังหลอก

2. ศึกษาแลของการฝั่ง Melatonin, Serotonin และเนื้อเบื้อของตอมไพเนียล Nivînnaninaan (Lyophilized pineal tissue) (Iu Median Eminence (ME) nio Adenohypophysis (AP) ที่มีทฤเวลาการทำงานของ corpora lutealuny พทำไหเกิดทองเทียม ไดยกระคนควยกระแสไฟฟา

ใช้หนูทั้งหมด 50 ทั่ว และแบ่งออกเป็นกลุ่มยอยต่างๆ ดังนี้ nauw 1. Unimplanted control กระทุนให้เกิดท้องเพียม ในทอนเข้าของวัน proestrus และ estrus แลวทำ vaginal smear เพื่อลูเวลาที่เกิ๊กท้องเพียมกามปรหัติ ใช้หมู 5 ทั่ว naum 2. Empty tube control a) เงินลอกเปล**้าในสมองส่วน ME ก็ใช**้หมู 5 กั<mark>ว</mark><br>b) ผังหลอกเปล**้าใน AP กำหนู 5 กัว** nauw 3. Melatonin implant a) แงนสอดแกวบรรจุ melatonin ในสมองส่วน ME ใช้หนู 6 คั่ว ใขหบู 6 ทั่ว b) ผังหลอดแก้วบรรจุ melatonin ใน AP naun 4. Serotonin implant a) ฝังหลอดแก้วบรรจุ serotonin ในสมองส่วน ME ใช้หนู 6 ตัว ใช้หน 5 ทั่ว b) ผังหลอดแกวบรรจุ์ serotonin ใน AP nquy 5. Lyophilized pineal tissue implant a) Nunanunourry lyophilized pineal tissue lu ME ใชหนู 6 ทั่ว b) Nummunussy lyophilized pineal tissue lu AP ใชทน 6 ทั่ว หนูกลมที่ 2-5 ถูกกระทุนให้เกิดท้องไที่ยมในตอนเข้าของวัน proestrus และ estrus แลวทำ vaginal smearnsวาก cycle ทุกวัน เชาของวัน L7 เป็น หลอกเปล่าหรือหลอคบรรจุสารหลออง ในสมองส่วน ME หรือใน AP แล้วทรวจค.eycle ภายหลังที่กลับมามี estrous cycle ใหม่อย่างน้อย 3 cycles แล้วทักส่วนหัวมาแข่ใน

นำยา formalin 10% เป็นเวลา 10 วัน เพื่อครวจคู่บริเวณพ**ี่นั่ง**หลอคแบบเคียวกับ การทุกลองที่ 1.

3. <u>Monumental Meletonin</u>, Serotoninuas เนื้อ เบื้อของคอมไพเนียก avnnnnnunan (Lypphilized pineal tissue) luguavgou Median Eminence (ME) ที่มีทอการนักนำให non-functional corpora lutea เปลี่ยนไปเป็น functional corpora lutea. lui sva a estrous cycle inn ใชหนูทั้งหบก 20 ทั่ว และแบ่ง เป็นกลุ่มย่อยกังนี้ กลุ่มที่ 1. Empty tube control ใช้หนูจำนวน 5 ทั่ว<br>กลุ่มที่ 2. Melatonin implant ผู้งาวยหลอดแก่วบรรจุ melatonin ใชนน 5 คั่ว naun 3. Serotonin implant din jungenun und gerotonin ใชหน 5 ทั่ว naun 4. Lyophilized pineal tissue implant Nanounann ใชหนู 5 คั่ว UTTY lyophilized pineal tissue นนุทุกกลุ่มฝั่งหลอด เปลาหรือหลอคบรรจุสารทดลอง ในทอนบายของวัน proestrus เว่ากามระนาณ 13.00 น. แล้วทำ vasinal smear ทรวจๆ cycle<br>ทุกวัน จนกระทั่งหนุกกับมามี cycle ใหม่อย่างน้อย 3cycles จึงฆา และทัดสวนหัวมา<br>แซในนำยา formalin 10% เป็นเวลา 10 วัน เพื่อกรวจๆบริเวณที่ฝั่งหลอดแบบเคียว กับการหกลองที่ 1. 4. <u>Mnuquano para Melatonin</u> na Serotonin lu Lateral Ventricle ที่มุทอการซักนำให้ non-functional corpora lutea เปลี่ยนไปเป็น functional

corpora lutealus Estrous cycle usnn

ใช้หนูทั้งหมด 41 คัว เลือกเฉพาะหนูที่มีestrous cycle 4 วันสมาเสมอ ไม่ทำกว่า 3 cycles มาหลอง คอนบายของวัน proestrus นำมาฝั่งหลอด

-26

polyethylene ใน lateral ventricle คานขวา แลวแบ่งหนูออกเป็นกลุ่มยอยๆ คั่งนี้ naum 1. Vehicle control ใชทบจำนวน 8 ทั่ว

เป็นกลุ่มที่ในได้ถือออร์โมนใดๆ แห่นิกvehicle ของออร์โมน คือ  $95\%$  ethyl alcohol + physiological saline  $\frac{1}{1.9}$  and  $\frac{1}{1.90}$  and  $\frac{1}{1.90}$ estrus และนิคทุกวัน วันละ 3 ครั้ง (เวลา 9.00 น., 13.00 น. และ 17.00 น.) นี้คกรั้งคะ 10 ไมโกรลิ๊กร แลวทำ vaginal smear ทรวจคุ cycle ของหนูทุกวัน วันแรกที่พบ nucleated cells หรือ cornified cells จึงเลิกฉี่ค

# naun 2. Melatonin treatment

a) นิ่ก melatonin ในวัน estrus และวันแรกของ diestrus ฉีกวันสะ 3 ครั้ง เช่นกับ ครั้งละ 2 ไมโครกรัม (10 ไมโครลิตร) ใชนนู 7 ตัว b) นิ๊ก melatonin ทุกวัน ทั้งแก่วัน estrus จนถึง L5 ฉี่ควันละ 3 ครั้ง ครั้งคะ 2 ไมโครกรัม (10 ไมโครสิตร) ใชห่น 8 ตัว c) นิทิmelatonin หุกวัน ทั้งแทว๊แ estrus จนถึง L5 ฉี่ครันละ 3 ครั้ง ครั้งละ 4 ไมโครกรัม (10 ไมโกรลิตร) ใช้หนู 10 คั่ว naun 3. Serotonin treatment

นิ่ก serotoninทุกวัน ทั้งแทวัน estrus จนถึง  $\mathbb{L}_5$ ถึกวันละ 3 ครั้ง ครั้งละ 4 ไมโครกรัม (10 ไมโครลิตร) ใชพบ 8 คั่ว

หนูหุกกลุ่มหลังจากถึกยาแล้ว ทำ vaginal smear ทรวจดูcycleงกวัน ฆา<br>หนูหลังจากที่กลับมามี estrous cycle ใหม่ กักส่วนหัวแข่ในนำยา formalin 10% เป็นเวลา 10 วัน แล้วนำมาแกะสมองออก ทรวจดูบริเวณที่ฝั่งหลอดทุกลอง ตัวที่มีหลอดอยู่ ทรงบริเวณที่ทองการฝัง เท่านั้นจึงจะรวมไ ว้ในการทดลอง

นมายเหตุ หนูที่สี่กยวแลว ถาเกิดทองเพียมไม่ถึง 5 วัน ก็เลิกฉี่อยาได<sup>้</sup> เมื่อพบ nucleated cellura cornified cells throughlu vaginal smear

5. <u>ที่กษาแลของการฝั่ง Melatonin, Serotonin และเนื้อเยื่อของต่อมไพเนียล</u> สิ่งที่ถูกกุกนำออก (Lyophilized pineal tissue) ในเบื้อหมรังไข ที่มีตอหนาที่การ ทำงานของรังไข ในระหวาง Estrous cycle ปรกทิ ใช้หนูทั้งหมดจำนวน 19 ตัว และแบ่งเป็นกลุ่มยอยกังนี้ กลุ่มที่ 1. Vehicle control ใช้เนยเหลวบริสุทธิ์แหนสารทุกลองบรรจุ ในหลอด polyethylene ใช้หนูจำนวน 5 ทั้ว กลมที่ 2. Melatonin implant ใช้melatonin แสมกับเบบเหลวนริสุทธิ์ ใชหนูจำนวน 6 คั่ว naun 3. Lyophilized pineal tissue implant { Y lyophilized pineal tissue ผสมกับเนยเหลวบริสุทธิ์ ใช้หนูชำนวน 8 คั่ว หนูทุกกลุ่ม โชหลอด polyethylene ยาว 2 - 3 มิลลิเมตร บรรจุเนย<br>เหลวบริสุทธิ์หรือสารทดลองแสมเนย ผังในเยื่อหุ้มรังไข่ทั้ง 2 ช่าง ในตอนเข้า**ของวัน** proestrus (10.00 - 12.00 M.) Hann vaginal smear minam cycle ของหนูทุกวัน มาหนูภายหลังที่กลับมามี cycle ใหม่ แล้วทรวจคูหลอดที่ฝั่งในเยื่อหุ้มรังไข ตัวที่พบหลอดอยู่ใน เยื่อหุ้มนี้ เพ่านั้นจึงจะรวมไว้ในการทุกลอง